**HTML Search And Replace Crack Free PC/Windows**

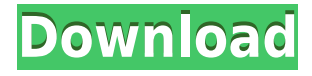

### **HTML Search And Replace Crack Torrent Free [Mac/Win]**

This application will search all the HTML files in the specified directory and all its subdirectories for an exact text (or it will search for the text within the text of the browser window). The program allows to replace the found text with another one. · You can use the built-in offline browser to view the HTML files. Clicking on the selected file will open it in the same window. · "HTML Search and Replace Full Crack" works under Windows 95/98/Me/NT/2000/XP operating system (or higher).  $\cdot$  The program allows to work with projects (there will be a directory for "HTML Search and Replace Full Crack" with files that represent settings for the project). The setting will be saved to files with the name  $\cdot$ . · To open a file, you can either select the file in the file list, or double-click on it. · You can start the program from your My Computer, so the "HTML Search and Replace Torrent Download" directory will be created under My Computer. · You can set "HTML Search and Replace Activation Code" to start automatically when you log on Windows, to avoid having to start it manually every time. · You can specify a working directory from which "HTML Search and Replace" will start.  $\cdot$ You can specify additional working directories from which "HTML Search and Replace" will start automatically if you log on Windows. · You can start "HTML Search and Replace" in "Run" dialog by clicking on the file in the file list. You will see the program startup window. You can also open the "HTML Search and Replace" window directly by clicking on the button in the file list.  $\cdot$  You can switch the search tool to the vertical toolbar. · You can use the standard search tools (go to the beginning, go to the end, go to the word, go to the word in the file), or you can use the HTML search feature. You can use AltaVista-like search queries.  $\cdot$  You can change the background color of the program.  $\cdot$  You can show the list of recently opened files in the main window.  $\cdot$  You can toggle the toolbar to make it visible or invisible.  $\cdot$  You can specify the location of the list of recently opened files in the toolbar. · You can change the color of the toolbar. · You can specify the folder where "HTML Search and Replace" will save the recent files list. You can specify this folder

#### **HTML Search And Replace Activation Code [Latest-2022]**

HTML Search and Replace is a powerful tool for webmasters that will help manage any website. Here are some key features of "HTML Search and Replace": · Works under Windows 95/98/Me/NT/2000/XP operating system (or higher). · Built-in offline browser. You can explore folders and view HTML pages with a single click - just select the file and it will be shown in the same window!  $\cdot$ Editor with HTML syntax highlighting. You can use it to edit the selected file.  $\cdot$ Powerful search utility that allows to use AltaVista-like search queries (e.g. +"HTML Tool" -plugin). You can search within the HTML source or within the text that will be shown in the browser (as search engines do). When you click on the found file it will be shown in the built-in browser. You can also edit it. · The program allows to replace entire paragraphs of text within the files in the selected folder (and its subfolders). You can also delete and insert paragraphs. · The program supports projects so you can save your settings (including the root directory for exploring) to different files. Changed files may be copied to the specified directories Limitations: · Limited to 30 days. YAST Description: YaST is the standard package management system used in Fedora Core and Red Hat Enterprise Linux distributions. It aims to replace the RPM package system with a more complex and advanced one. It is able to handle tasks such as installation, management of software sources, dependency resolution and package configuration. Q: What does  $-\text{do}-$  an Ask Ubuntu moderator do? In the Help Center article Are moderators here to help?, I found the following sentence: Moderators are elected by the community. They use their voting powers to keep order and to keep the site clean. However, I would like to know what exactly a moderator does on this site, because this site is not related to any particular question or answer category. Moreover, I do not remember seeing any particular question or answer being deleted by a moderator on this site. So, what does a moderator do? A: Moderators and regular users are here to ask questions and answer questions. They are also there to put a stop to things such as voting fraud (which I would imagine is more a problem on Wikipedia than on Ask Ubuntu), any spammers and/or sock puppets and other things we need 2edc1e01e8

# **HTML Search And Replace Crack+ Free [32|64bit] [March-2022]**

MP3 Recorder is a small, but powerful tool for MP3 recording. Besides recording music, it is also possible to record the sound from the microphone. The video can be recorded as well. You can add tags to the tracks that are recorded. The audio or video can be compressed to minimize the required space. One of the easiest and most powerful ways to create your own menu system for your favorite applications. You can add, remove, and rearrange the items on the menu. You can even make it run Windows Explorer when you select a specific item on the menu. MS Build Naming Utility provides a convenient way to rename your build settings. It allows you to rename or rename both the default name and the file extension. It also allows you to keep your change in one shot by having it change both the name and extension. The program allows you to create a simple menu. The menu can be opened with a click on the file, or you can right-click on the file and select Open with the selected menu. The menu can contain any number of menu items and sub-items. Each item can also contain sub-items. You can customize your menu by choosing the background color, items, text, icons, and other layout options. Online Store Creator is a free ecommerce software program. It can be used to create a fully-featured ecommerce web site in a few clicks. You can sell just about anything that can be downloaded online. The program includes a suite of features that are suitable for the most advanced merchants. The XML Sidekick is a graphical tool to view and edit XML documents, especially those created by Microsoft Office. It is designed to enable the editing of XML files containing Office document metadata or document content. The program's advantage over the XML Sidekick is that the downloaded document is not modified, so your original file can be saved out and used. This allows you to view the XML document without altering it. The Download Manager is a free utility that you can use to download your files, and optionally rename them. The Download Manager is a GUI-based download utility that can be used to download files from the Internet. It supports FTP, HTTP, and HTTPS protocols as well as the download of files over a local area network. You can choose the number of concurrent connections, download speed, and the size of each file. It can also automatically resume broken downloads. XHTML Cleaner is

[https://techplanet.today/post/historia-del-derecho-mexicano-eduardo-lopez-betan](https://techplanet.today/post/historia-del-derecho-mexicano-eduardo-lopez-betancourtpdf) [courtpdf](https://techplanet.today/post/historia-del-derecho-mexicano-eduardo-lopez-betancourtpdf) <https://techplanet.today/post/xforce-keygen-showcase-2019-how-to-use-better> <https://techplanet.today/post/baixar-estrada-para-gloria-dublado-torrent> <https://joyme.io/garlaysolya> [https://jemi.so/bibigon-vibro-school-2012-pthc-\[exclusive](https://jemi.so/bibigon-vibro-school-2012-pthc-[exclusive) <https://reallygoodemails.com/clarincyata>

# **What's New in the HTML Search And Replace?**

Nâ HTML Search and Replace allows you to perform search and replace on Web-based documents. It is a basic HTML editor. The program has no GUI and therefore only works in DOS environment. However, it has powerful search and replace functions. You can perform all common search and replace operations, as well as more complex ones. This program is compatible with Windows 95/98/Me/NT/2000/XP operating system (or higher). It may run in Windows NT 4.0 environment as well. Key features: - Works under Windows 95/98/Me/NT/2000/XP operating system (or higher). - Built-in offline browser. You can explore folders and view HTML pages with a single click - just select the file and it will be shown in the same window! - Editor with HTML syntax highlighting. You can use it to edit the selected file. - Powerful search utility that allows to use AltaVista-like search queries (e.g. +"HTML Tool" -plugin). You can search within the HTML source or within the text that will be shown in the browser (as search engines do). When you click on the found file it will be shown in the built-in browser. You can also edit it. - The program allows to replace entire paragraphs of text within the files in the selected folder (and its subfolders). You can also delete and insert paragraphs. - The program supports projects so you can save your settings (including the root directory for exploring) to different files. Changed files may be copied to the specified directories Another limitation of this tool is that it only supports ASCII files. How to Install and Use Nâ HTML Search and Replace (Pro Version): - Download the program into the desired directory. - Run the executable file that you downloaded. - The program will display a search and replace dialog (see Figure 1 below). - In this dialog, you can enter the following information: \* Name of the file that you want to search and replace. \* Enter the root folder that contains all the HTML files that you want to work with. \* Enter the name of the folder that

will store the changes (the folder where you want to save your changes). - Click "Search". - In the "Find" window you can perform basic search operations. \* Type some text that you want to search for. \* Type some text that you want to replace with. - In the "Replace" window, you can perform advanced search and replace operations. \* Type some text that you want to search for (or it will be searched automatically). \* Type some text that you want to replace with. \* Find and Replace - Search for the first occurrence of the specified text. \* Find and Replace - Replace with the specified text. -

# **System Requirements For HTML Search And Replace:**

Minimum: OS: Windows 10 CPU: i3-3220/i3-3220/i5-3230/i7-3520/i7-3540 RAM: 4 GB GPU: GTX1060 6GB/GTX1070/X1/1080/X1/X2/X3/X4/X5 DirectX: Version 11 Storage: 500 GB Recommended: CPU: i5-4590/i5-46

<https://maithai-massage.cz/wp-content/uploads/2022/12/gaunaloi.pdf> <https://victresslife.com/chi-square-calculator-crack-keygen-free/> <http://www.jobverliebt.de/wp-content/uploads/OracleToAccess-Latest-2022.pdf> [https://taichplays.com/stonefield-query-for-sage-300-erp-4-2-4603-crack-full-prod](https://taichplays.com/stonefield-query-for-sage-300-erp-4-2-4603-crack-full-product-key-free/) [uct-key-free/](https://taichplays.com/stonefield-query-for-sage-300-erp-4-2-4603-crack-full-product-key-free/)

[https://www.empowordjournalism.com/wp-content/uploads/2022/12/renweym.pd](https://www.empowordjournalism.com/wp-content/uploads/2022/12/renweym.pdf) [f](https://www.empowordjournalism.com/wp-content/uploads/2022/12/renweym.pdf)

<https://teenmemorywall.com/avz-antiviral-toolkit-crack-2022/>

<https://swisshtechnologies.com/xiosis-scribe-crack-pc-windows-latest/>

<https://www.moskyshop.com/wp-content/uploads/2022/12/extrnew.pdf>

[http://slovenija-lepa.si/wp-content/uploads/2022/12/Screen-Capture-WPF-Crack-](http://slovenija-lepa.si/wp-content/uploads/2022/12/Screen-Capture-WPF-Crack-Free-Latest.pdf)[Free-Latest.pdf](http://slovenija-lepa.si/wp-content/uploads/2022/12/Screen-Capture-WPF-Crack-Free-Latest.pdf)

<https://xn--80aagyardii6h.xn--p1ai/javapns-crack-free-x64-latest-2022-129070/>